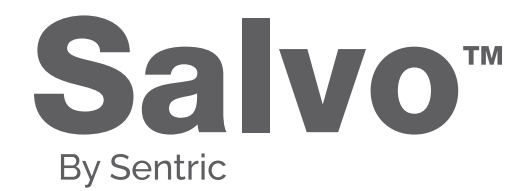

## SAPD Operating Procedure

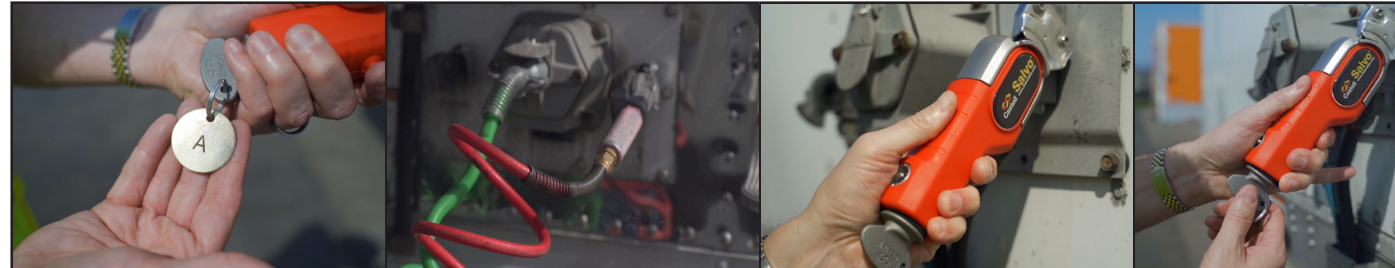

## Step 1

Obtain the red Salvo Gladhand (SGL) with the key code pertaining to the correct loading dock number. **Note:** The key code on the gladhand needs to match the

Step 2 Remove the **RED** air line from semi trailer.

Step 3

Apply the gladhand by vertically inserting the head of the SGL into the coupling. Push forward and squeeze the two buttons on the sleeve of the gladhand to engage.

Step 4 While pushing the SGL towards the coupling and pressing the buttons on the sleeve, turn the key counterclockwise to remove the key from the gladhand.

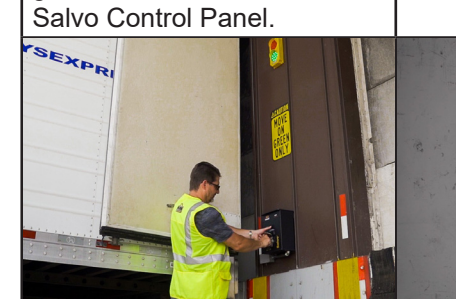

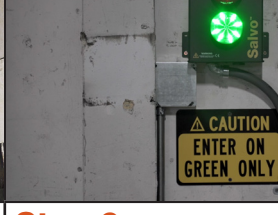

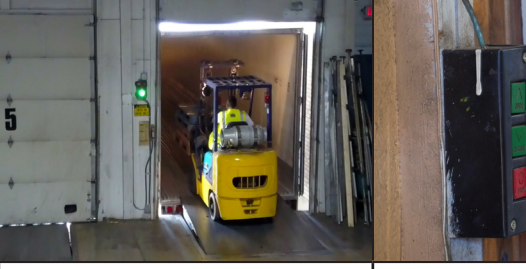

## Step 5

Bring the key to the Salvo Control Panel (SCP) located on the drivers side toward the rear of the trailer. Lift the flip cap to insert the key, turn clockwise.

Step 6 Once the interior beacon turns green, open the door.

Step 7 Loading/unloading can take place.

**Note:** While the door is open the traffic light will remain red on the exterior of the building and the key will be trapped in the control panel.

Step 8

When loading/unloading is complete, close the door.

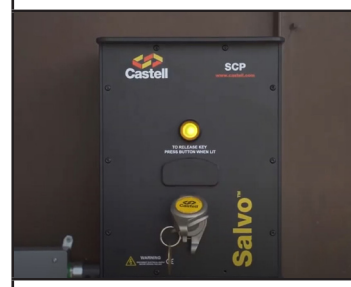

Step 9 Once loading/unloading is complete and the door is closed, the exterior traffic light will turn green and the solenoid button will illuminate on the SCP.

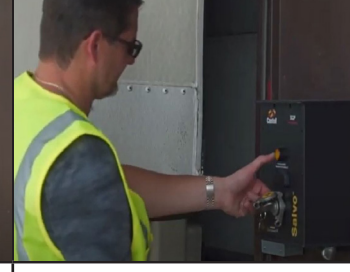

Step 10 To remove the key from the control panel – hold the solenoid button with one finger, and turn the key counter-clockwise with the other hand, removing the key.

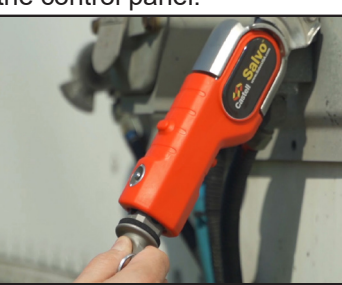

Step 11 Insert the key into the gladhand and turn the key clockwise to remove the gladhand from the coupling.

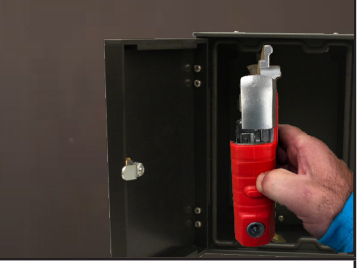

Step 12 Return the gladhand to its original place and depart from the dock.

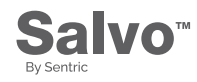